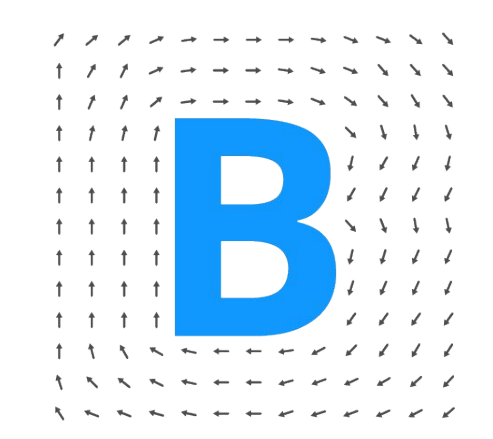

# Intro to BridgeStan

Who, Why, What, Why (again), and How

**O** FLATIR

Brian Ward

February 16th, 2024

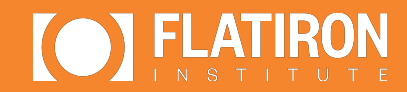

### Who are we?

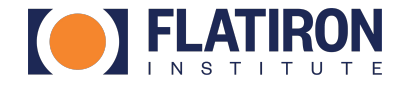

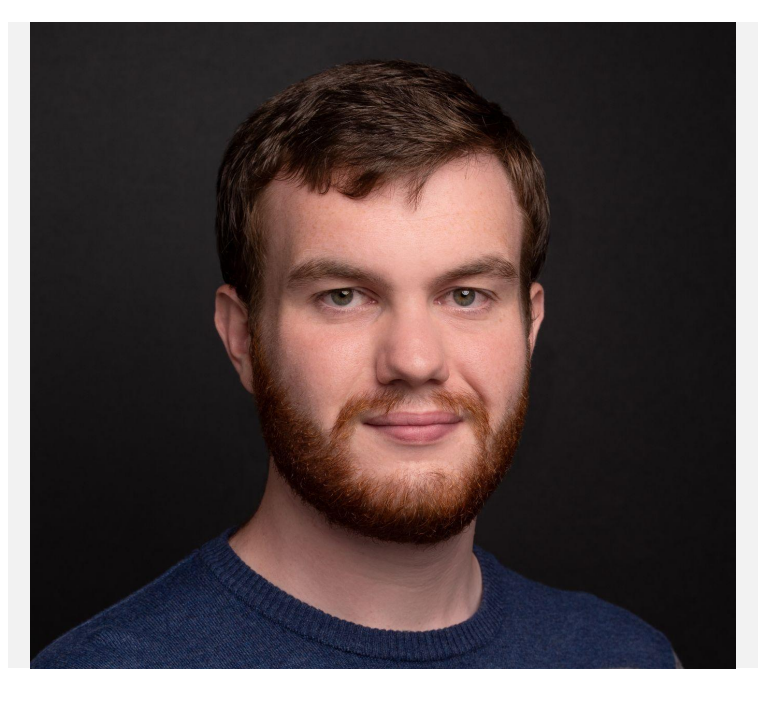

Software Engineer at Flatiron **Institute** 

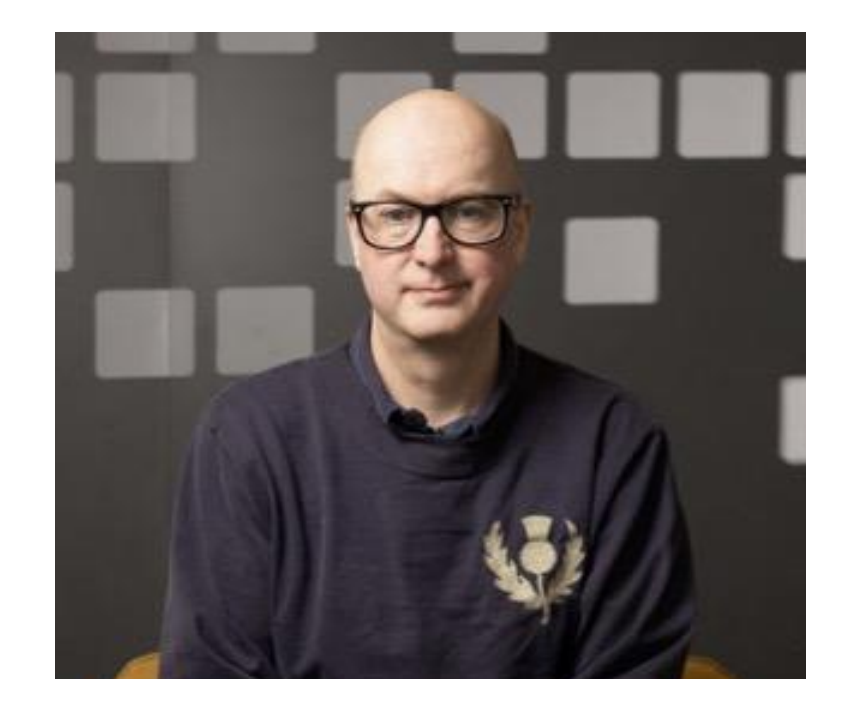

Senior Research Scientist, Group Leader at Flatiron **Institute** 

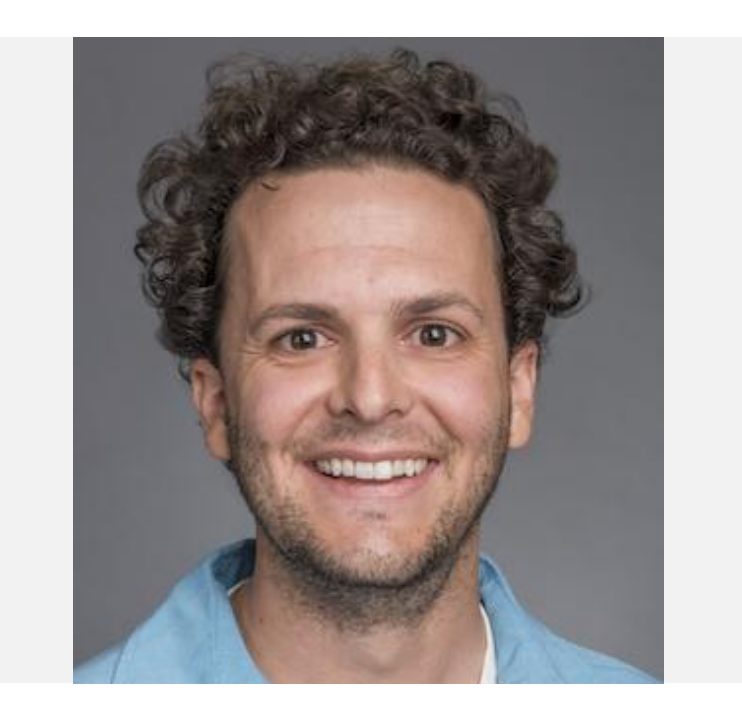

Myself **Bob Carpenter** Edward Roualdes **Edward Roualdes** 

Associate Professor at Cal State Chico

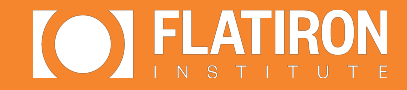

## Why we needed BridgeStan

### A *lot* of research is being done on statistical inference

MEADS, ChEES, DRHMC, Pathfinder, …

Edward wanted to actually try them all out, on models he cared about, written in Stan

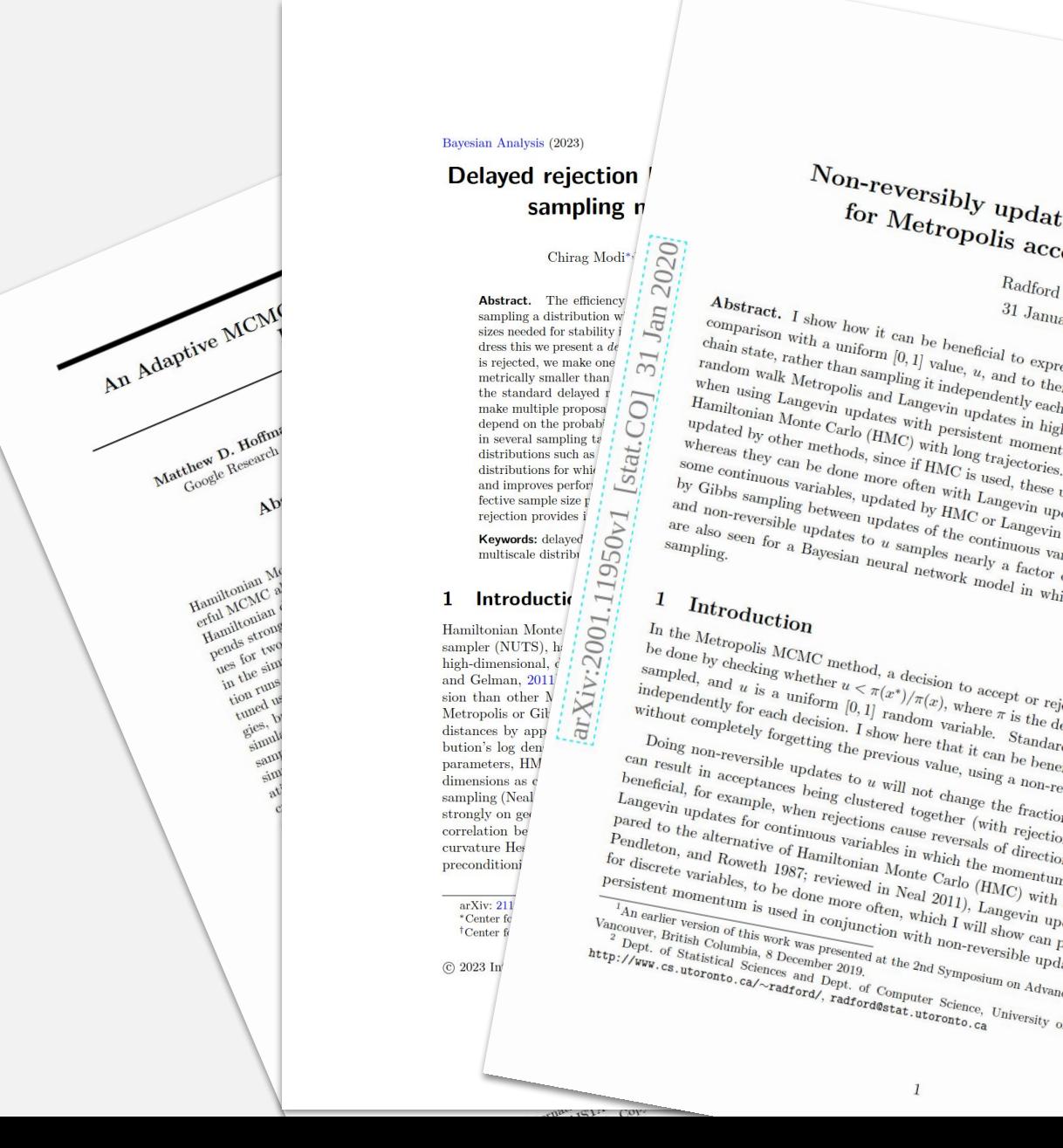

 $Radford$ 

### Aside: Stan models, from the POV of a computer scientist

It's just a C++ class

```
data<sub>f</sub>// constants provided at startup
transformed data {
  // constants computable from above
 // only runs once during inference
parameters {
  // values provided to model each evaluation
  // can have constraints
transformed parameters {
  // values computed from above
  // runs every evaluation (w/ autodiff)
  // and for output
model f
  // runs every evaluation
  // computes single value called 'target'
  // and performs autodiff
\mathcal{F}generated quantities {
  // derived variables, not used in inference
```
// run once per iteration, no autodiff!

### Aside: Stan models, from the POV of a computer scientist

It's just a C++ class

```
class model base {
public:
```
}

// constructor is specific to each generated model, omitted

virtual  $\sim$ model base() {}

```
template <bool propto, bool jacobian>
inline stan::math::var log_prob(Eigen::VectorX<stan::math::var>&
                                params_r) const = 0
```
virtual void transform inits (const stan::io::var context& context, Eigen::VectorXd&  $params_r$ ) const =  $0$ ;

```
virtual void write_array(boost::ecuyer1988& base_rng,
                         Eigen::VectorXd& params r,
                         Eigen::VectorXd&
                         params_constrained_r) const = 0;
```

```
virtual std::string model name() const = 0;
virtual std::vector<std::string> model compile info() const = 0;
virtual void get param names(std::vector<std::string>&
                             names) const = 0;
// more helpful stuff, omitted
```
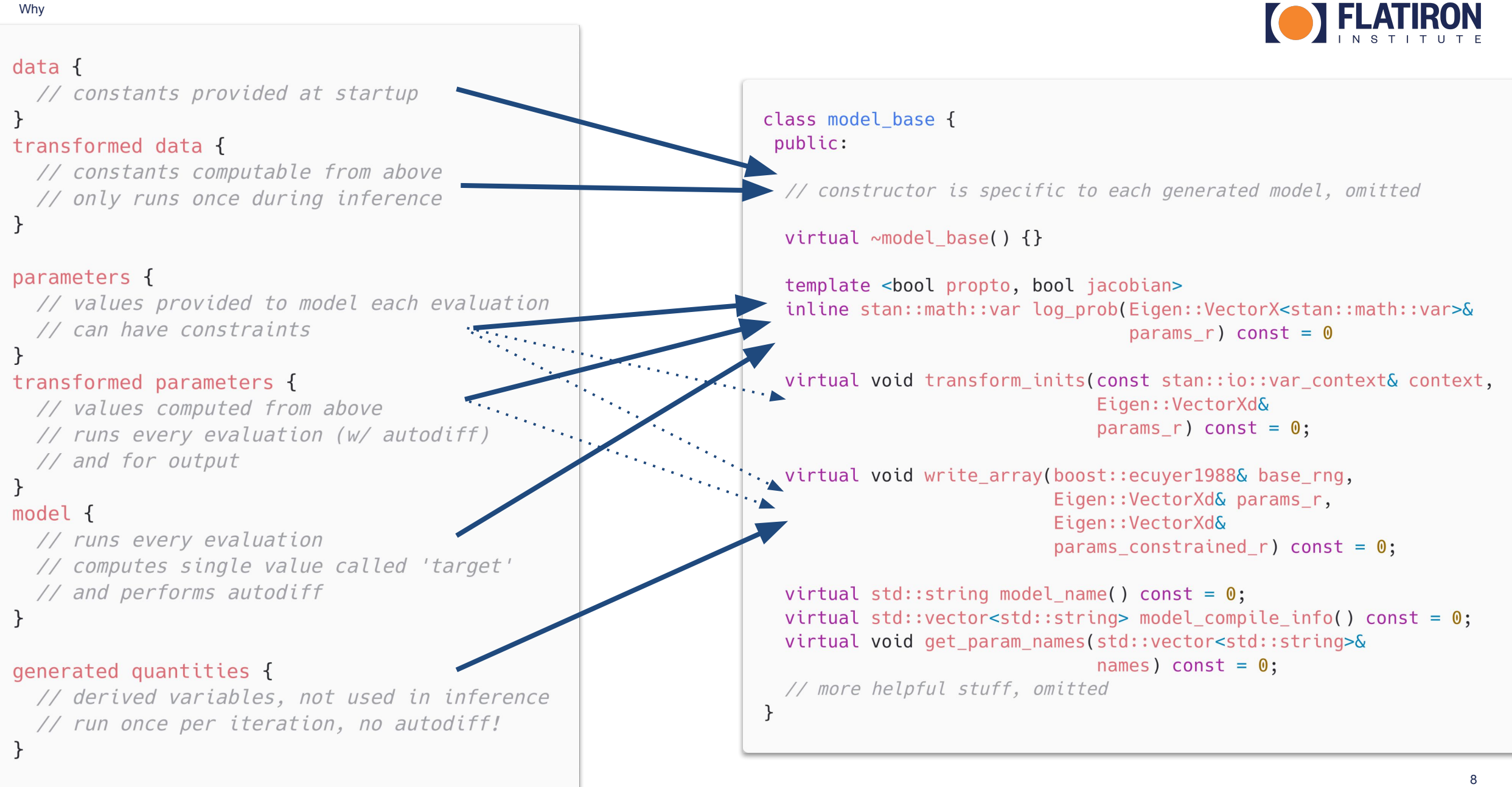

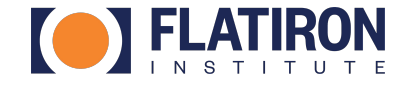

#### Existing tools were lacking

Needed some way to hook into the **Stan model class** itself

- RStan has some support, but Edward did not use R
- PyStan had dropped support for this in its update to 3.0
- Writing all these algorithms natively in C++ was a non-starter

A lot of the Stan team (myself included) had assumed anything that did this needed to be at least as complicated as RStan, or be slow.

Edward decided to just write some code.

#### The first working version of BridgeStan fit in about 100 lines of C++ and 50 lines of Julia.

It exposed exactly the one function Edward needed to write his algorithms in Julia: a way to calculate the log density of a set of parameters and the gradient with respect to those.

#### He was able to do this because he combined a few simple tricks the rest of us had overlooked

(More on this in the "How" section)

```
\bullet\bullet\bullet11 - \sinhextern "C" {
  struct stanmodel struct
   void* model :
                                                                                 \bullet\bullet\bulletunsigned int seed :
                                 // TODO don't need this
  \ddagger:
                                                                                  module JuliaBridgeStan
  stanmodel* _stanmodel_create(char* data_file_path_, unsigned int seed_) {
                                                                                 mutable struct StanModelSymbol
                                                                                      lib::Ref{Nothing}
   std::string data_file_path(data_file_path_);
                                                                                      create::Ref{Nothing}
    // TODO(ear) add catch if data_file_path_ is empty
    // https://github.com/bob-carpenter/stan-model-server/blob/8916ea58cd80da
                                                                                      numparams::Ref{Nothing}
                                                                                      logdensity::Ref{Nothing}
 src/main.copht1524free::Ref{Nothing}
    std::ifstream in(data_file_path);
                                                                                      function StanModelSymbol(path::String)
   if (!in.good())
                                                                                         lib = Libc.Libdl.dlopen(path)
      throw std::runtime error("Cannot read input file: " + data file path);
                                                                                          # TODO probably don't need stanmodel_ prefixing each of these
    cmdstan::json::json_data data(in);
                                                                                         crsym = Libc.Libdl.dlsym(lib, :stanmodel_create)
    in.close();
                                                                                          npsym = Libc.Libdl.dlsym(lib, :stanmodel_get_num_unc_params)
                                                                                          ldsym = Libc.Libdl.dlsym(lib, :stanmodel_log_density)
    stanmodel* sm = new standard);
                                                                                          frsym = Libc.Libdl.dlsym(lib, :stanmodel_destroy) # TODO rename free
    sm\rightarrowseed_ = seed_;
                                                                                          return new(lib, crsym, npsym, ldsym, frsym)
    // TODO(ear) try this
                                                                                          # TODO in my head this should be close when out of scope..
    sm->model = \&new model(data, seed, &std::cerr);
                                                                                          # but I can't get it to work
    // instead of the below
                                                                                          # function f(sms)// stan::model::model base* model = &new model(data, seed, &std::cerr);
                                                                                          # Libc.Libdl.dlclose(sms.lib)
    // sm->mode1 = mode1;# end
                                                                                         # finalizer(f, sms)
    return sm;
                                                                                      end
                                                                                  end
  void stanmodel log density(stanmodel* sm , double* q , int D , double* log
                                                                                  mutable struct StanModelStruct
int jacobian ) {
                                                                                  end
    const Eigen::Map<Eigen::VectorXd> params_unc(q_, D_);
   Eigen::VectorXd grad;
                                                                                 mutable struct StanModel
    std::ostream@err = std::cerr; // T0D0(ear) maybe std::outsmsvm::StanModelSvmbol
                                                                                      stanmodel::Ptr{StanModelStruct}
   stan::model::model base* model = static cast<stan::model::model base*>(sm)
                                                                                      D: intauto model_functor = create_model_functor(model, propto_, jacobian_, err
                                                                                      data::String
                                                                                      seed:: UInt32
    stan::math::gradient(model_functor,_params_unc,_*log_density_,_grad);
                                                                                      logdensity::Vector{Float64}
                                                                                      grad::Vector{Float64}
    for (Eigen::VectorXd::Index d = 0; d < D; ++d) {
                                                                                      function StanModel(stanlib_::String, datafile_::String, seed_ = 204)
      grad_{a}[d] = grad(d);sms = StanModelSymbol(stanlib_)
                                                                                          seed = convert(UInt32, seed)stanmodel = ccall(sms.create, Ptr{StanModelStruct},
                                                                                                           (Cstring, UInt32),
                                                                                                           datafile<sub>,</sub> seed)
  int _stanmodel_get_num_unc_params(stanmodel* sm_) {
                                                                                          D = ccall(sms.numparams, Cint, (Ptr{Cvoid},), stanmodel)
   stan::model::model_base* model = static_cast<stan::model::model_base*>(sm
                                                                                          sm = new(sms, stanmodel, D, datafile_, seed, zeros(1), zeros(D))
   bool include_generated_quantities = false;
                                                                                          function f(sm)
   bool include transformed parameters = false;
                                                                                             ccall(sm.smsym.free, Cvoid, (Ptr{Cvoid},), sm.stanmodel)
   std::vector<std::string> names;
                                                                                          end
   model->unconstrained_param_names(names, include_generated_quantities,
                                                                                          finalizer(f, sm)
                                     include transformed parameters);
                                                                                      end
   return names.size();
                                                                                  end
                                                                                  function numparams(sm::StanModel)
  void _stanmodel_destroy(stanmodel* sm_) {
                                                                                      return ccall(sm.smsym.numparams, Cint, (Ptr{Cvoid},), sm.stanmodel)
   if (sm_ == NULL) return;
                                                                                  end
   delete static_cast<stan::model::model_base*>(sm_->model_);
                                                                                  function logdensity_grad!(sm::StanModel, q; propto = 1, jacobian = 1)
   delete sm :
                                                                                      ccall(sm.smsym.logdensity, Cvoid,
                                                                                           (Ptr{StanModelStruct}, Ref{Cdouble},
} /* extern "C" */
                                                                                            Cint, Ref{Cdouble}, Ref{Cdouble}, Cint, Cint),
                                                                                           sm.stanmodel, q, sm.D, sm.logdensity, sm.grad, propto, jacobian)
                                                                                 end
                                                                                  export
                                                                                      StanModel,
                                                                                      numparams,
                                                                                      logdensity_grad!
                                                                                 end
```
10

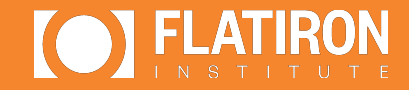

## What is BridgeStan?

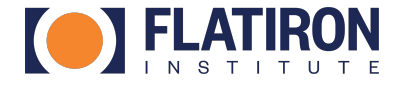

### BridgeStan is a library exposing the details of any Stan model …

From Edward's original idea grew a package which can give you

- Log density calculations, gradients, Hessians
- Constraining and unconstraining variable transforms
- Access to generated quantities
- Variable names and model metadata

for any Stan model.

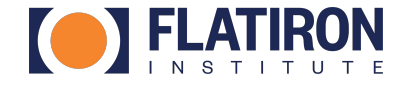

#### … in a language you actually use

And it will give you them in Julia, Python, R, Rust, and anything else\* that can call C functions.

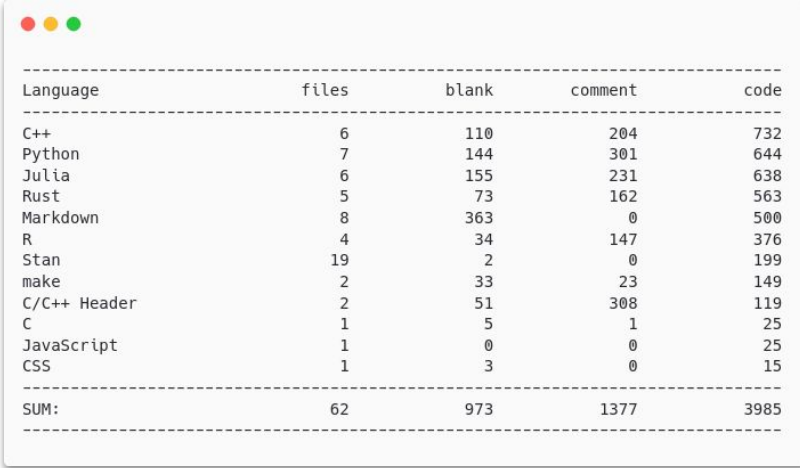

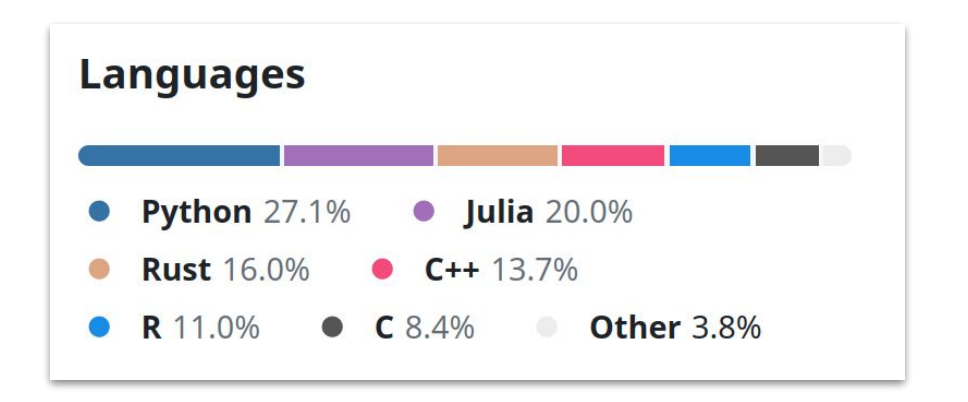

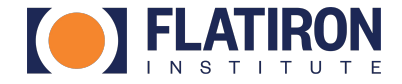

#### BridgeStan plays nice

- Exceptions in Stan turn into to proper errors in the higher language.
- Print statements in Stan end up where you would expect.
- Opt-in thread safety for multithreaded calls to all functions
- Installation and build automated in each language
- Good documentation, examples, and testing
- **- As few copies and as little overhead as possible**

### Showcase

#### <http://tinyurl.com/5esj5txr>

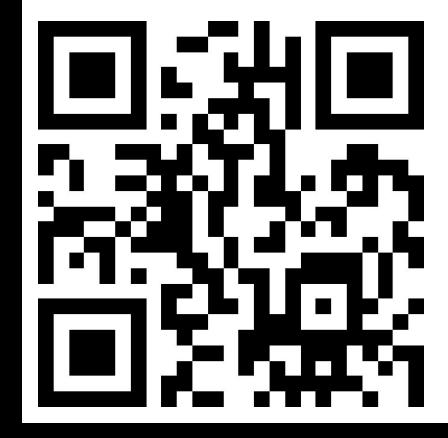

```
▲ BridgeStan Demo ☆
\overline{\mathbf{C}}Comment
                                                                                                  \frac{1}{2} Share
                                                                                                                    (B
         File Edit View Insert Runtime Tools Help All changes saved
                                                                                                    \vee RAM
       + Code + Text
                                                                                                                       \widehat{\phantom{a}}這
Q~\times~ Setup
\{x\}C_{\overline{u}}[ ] !pip install bridgestan
              import numpy as np
\Boximport bridgestan as bs
              from scipy import optimize as opt
        ~\times~ Model
             model code = ""\left[\begin{array}{c}1\end{array}\right]data <sub>1</sub>int<lower=0> N;
                array[N] int<lower=0, upper=1> y;
              \mathcal{F}parameters {
                 real<lower=0,upper=1> theta;
              -1
              transformed parameters {
                 real logit theta = logit(theta);
              \mathcal{F}model \{theta \sim beta(1, 1);
                y - bernoulli(theta);
              \mathcal{F}generated quantities {
                int y_sim = bernoulli_rng(theta);\mathcal{F}\mathbf{u} is as
              with open('bernoulli.stan', 'w') as f:
                f.write(model code)
        [ ] data = ^{\text{num}}\left\{ \right.
```
 $M''$  : 10,

Why (Again)

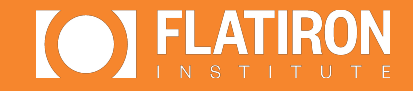

# Why you might use BridgeStan

### Maybe you're like us

If you are researching algorithms, BridgeStan lets you write them in a language you know, while

- Giving you access to fast, reliable automatic differentiation
- Allowing you to test a variety of existing models quickly
- Enabling comparisons against state-of-the-art algorithms and known posteriors

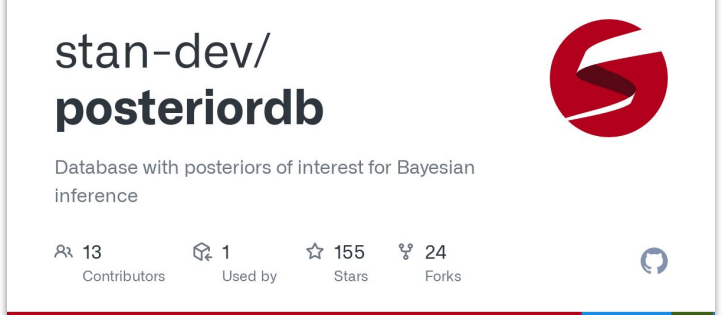

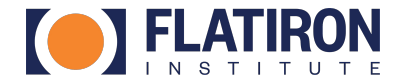

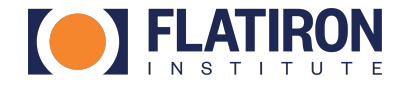

### Or maybe you're doing something we never anticipated

BridgeStan also presents a new opportunity for software to use Stan but live outside the Stan C++ bubble.

#### It has already been used for:

- Plugging Stan into a new NUTS sampler in Rust by the PyMC team
- Using Stan in a distributed sampling package in Julia
- More things showing up in our inboxes monthly

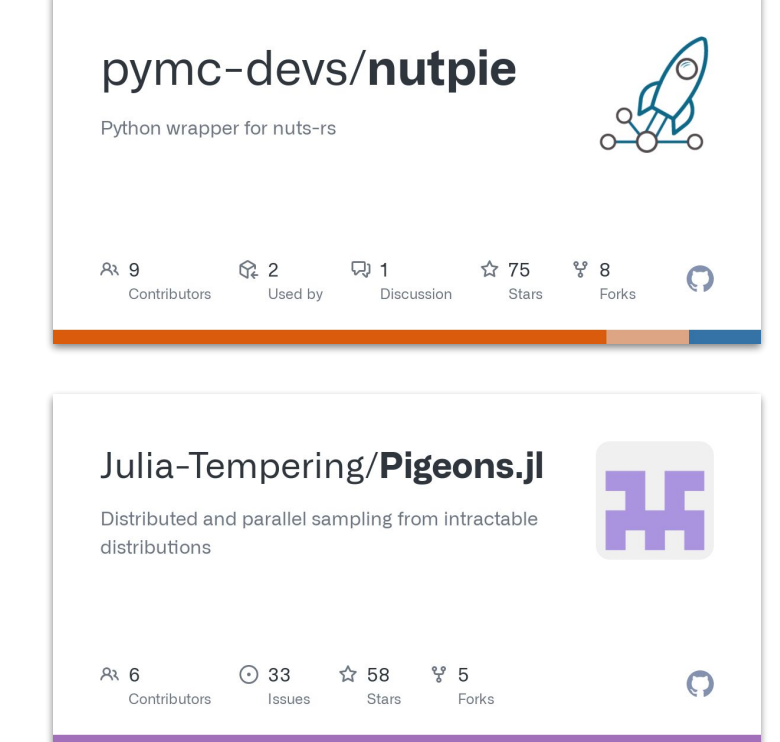

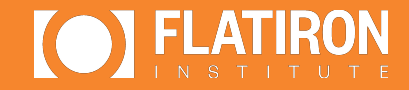

## How BridgeStan works

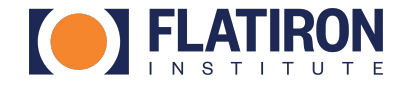

#### A C Interface

The key thing that makes BridgeStan different from tools like RStan is that it *avoids* needing to communicate between Stan and the higher-level language via the C++ binary interface.

Instead, everything is done at a lower level using C's binary interface. This makes a bit more work for the programmer, but gains:

- Portability (Windows *worked the first time we tried it*)
- Language-agnostic code
- **Simplicity**

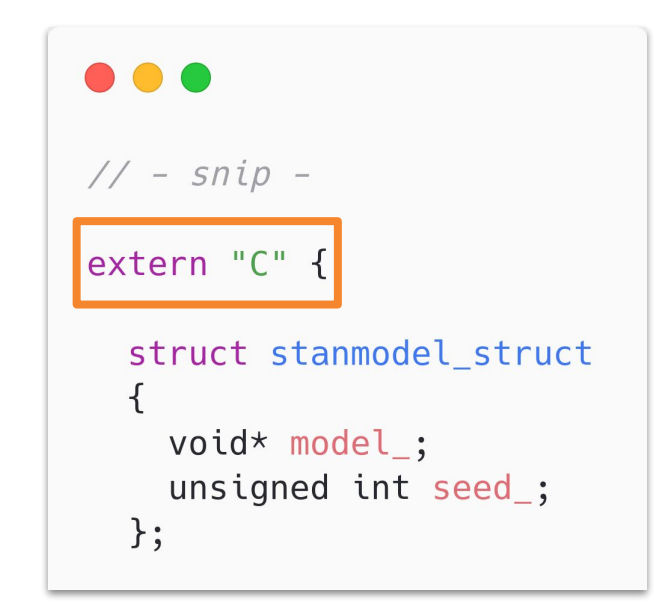

#### What actually happens under the hood

A Stan model fed into BridgeStan gets wrapped with a simple C API and compiled into a shared library (aka a dynamic link library or DLL).

Most languages supply a way to load and call C-like functions in shared libraries. As a result, we avoid needing to write C/C++ that interfaces with the Julia API, or Python API, or …

We treat these libraries just like a system library (zlib, etc).

Finally, we provide wrappers around these often low-level tools to open BridgeStan's outputs.

extern "C" {

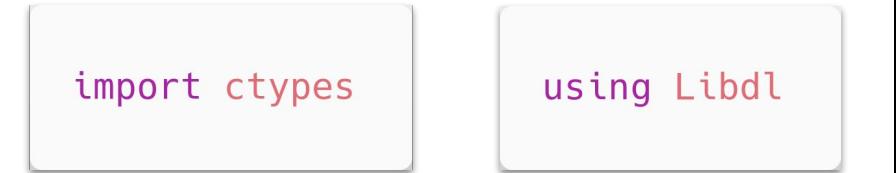

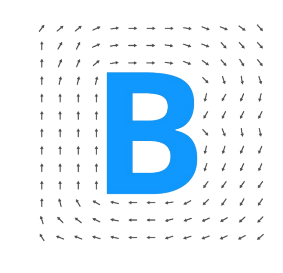

**BridgeStan** 

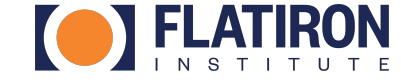

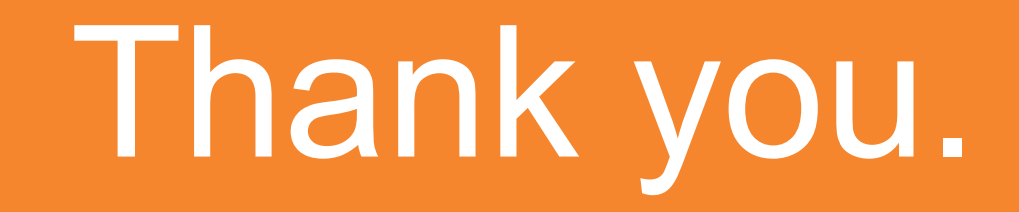

bward@flatironinstitute.org

https://github.com/roualdes/bridgestan

Roualdes et al., (2023). BridgeStan: Efficient in-memory access to the methods of a Stan model. Journal of Open Source Software, 8(87), 5236, https://doi.org/10.21105/joss.05236

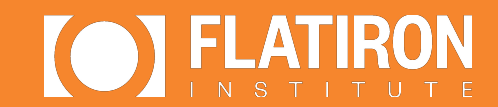

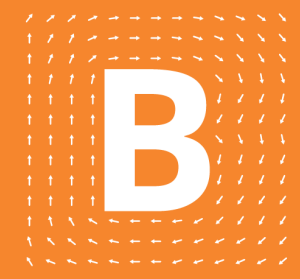

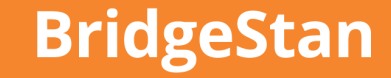

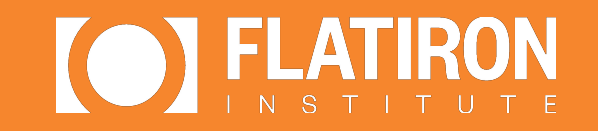